# **Introduction to x86 Assembly**

**Lecture 2**

80x86 architecture, registers and basic assembly

### Intel 8086 microprocessor

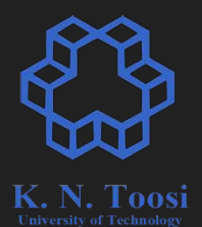

- released in 1978
- **● 16 bit**
- **●** the **x86** family

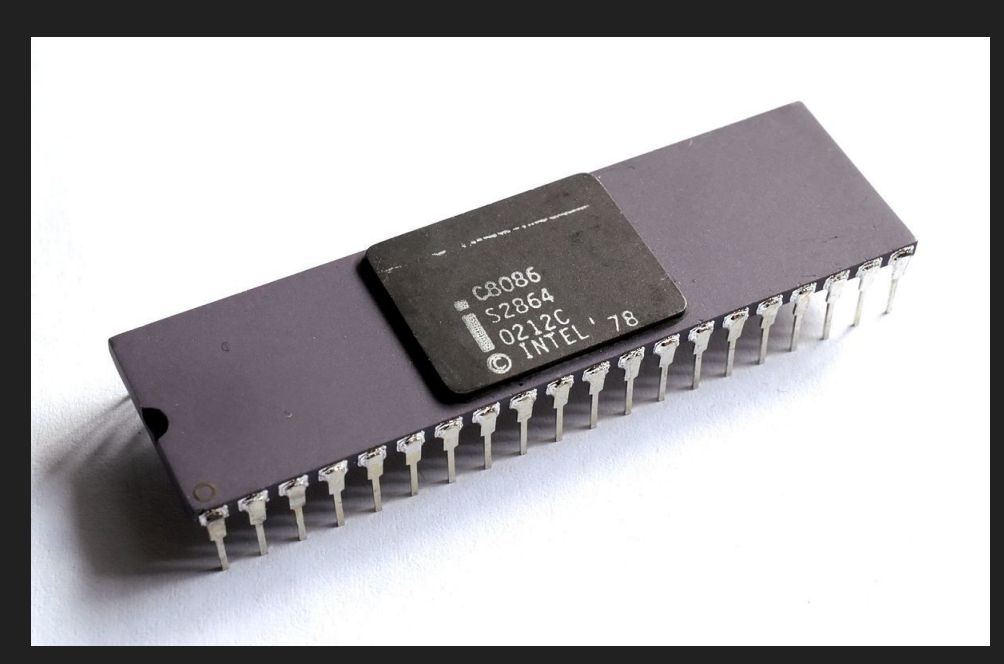

[https://en.wikipediB.org/wiki/Intel\\_8086](https://en.wikipedia.org/wiki/Intel_8086)

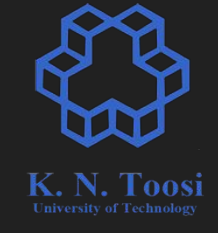

### CPU, Memory, instructions and data

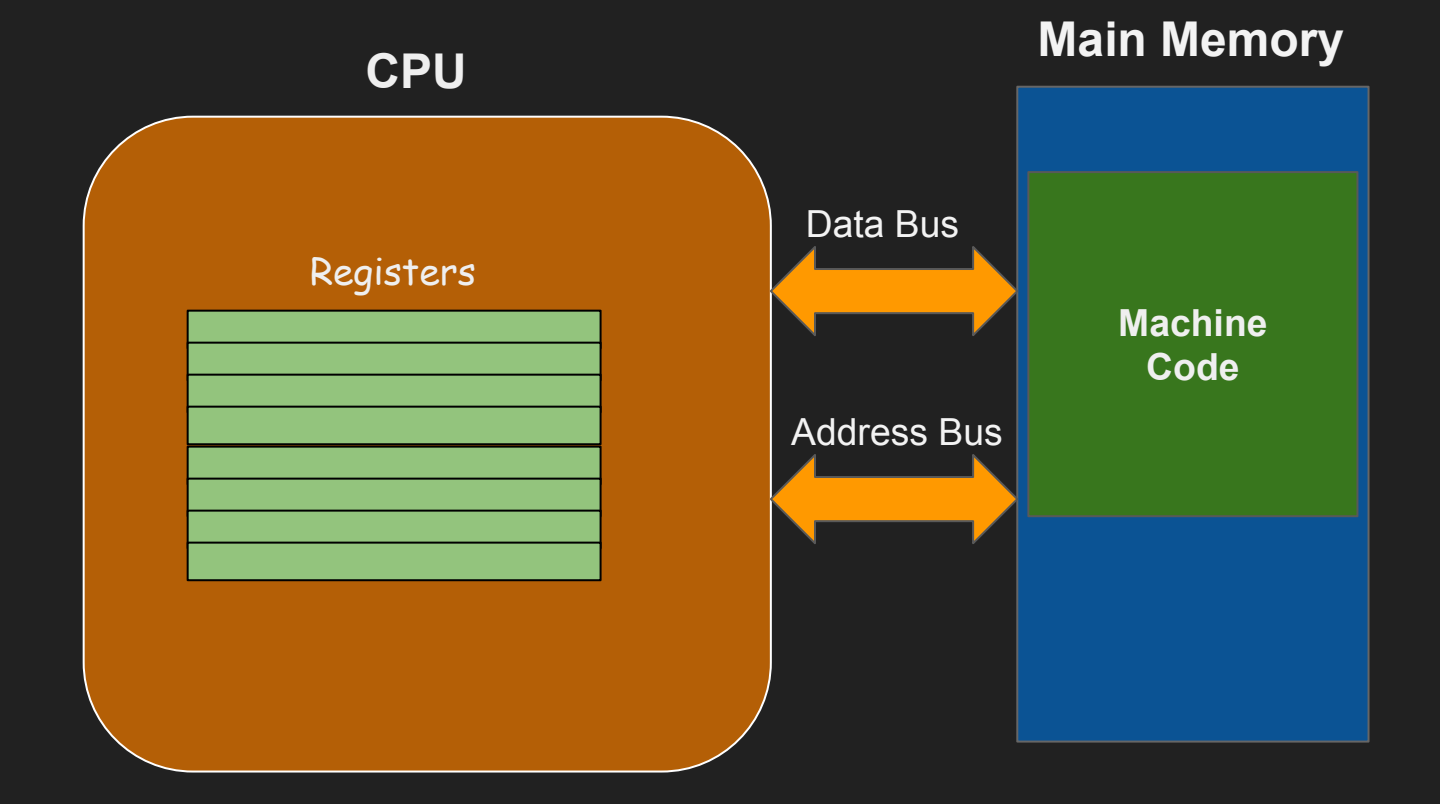

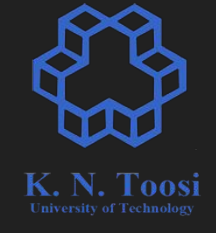

### CPU, Memory, instructions and data

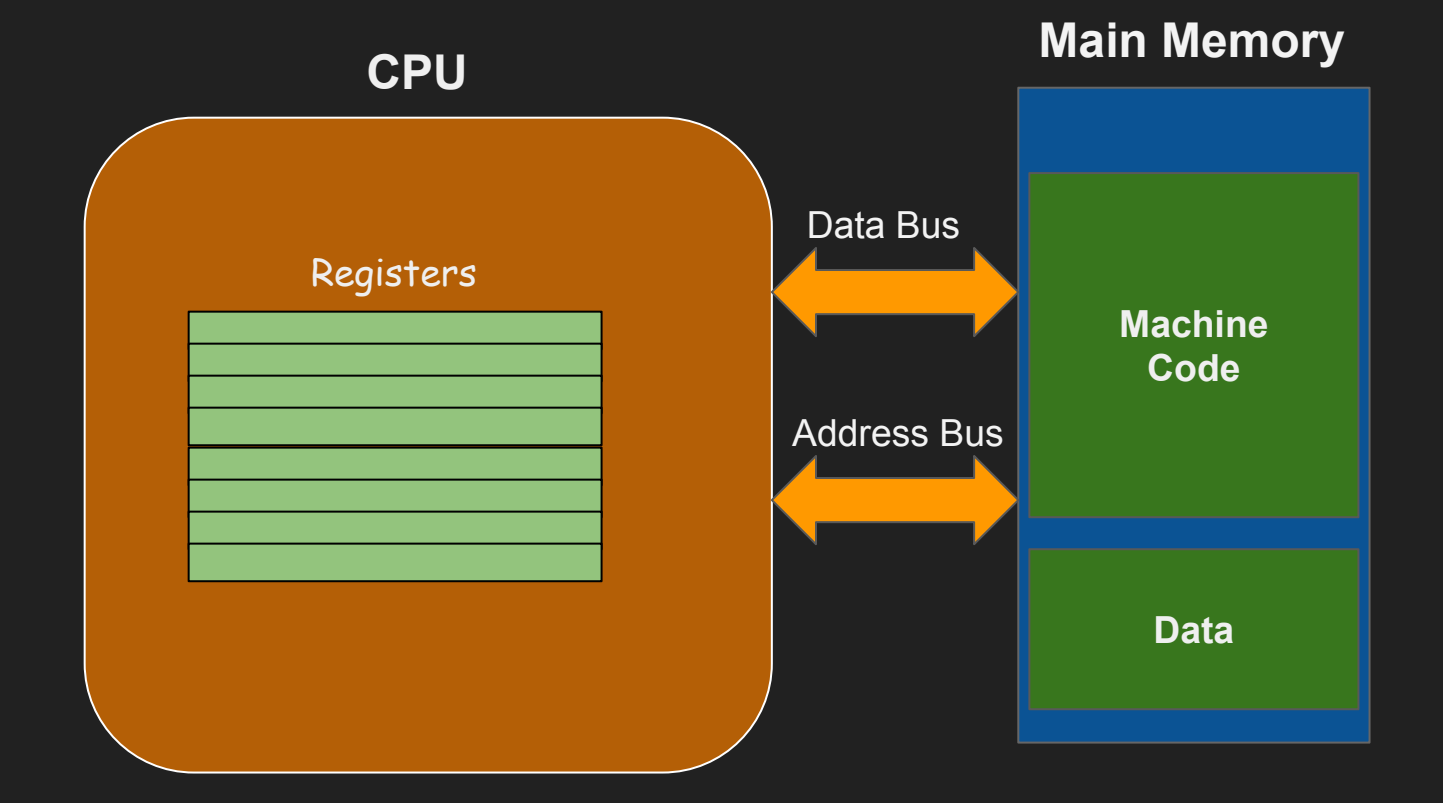

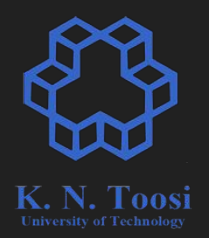

### Intel 8086 architecture

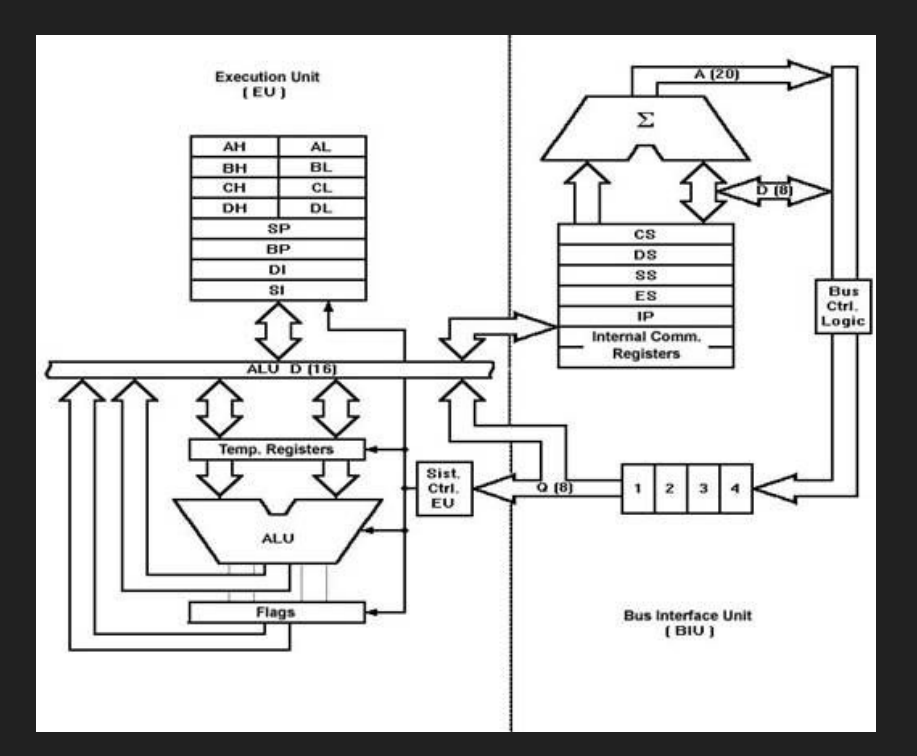

[http://www.cosc.brocku.ca/~bockusd/3p92/Local\\_Pages/8086\\_achitecture.htm](http://www.cosc.brocku.ca/~bockusd/3p92/Local_Pages/8086_achitecture.htm)

### Intel 8086 registers

- **●** 16 bit registers
- 8 bit access
	- AX,BX,CX,DX
	- $O$  e.g.  $AX = (AH | AL)$

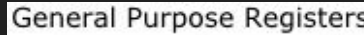

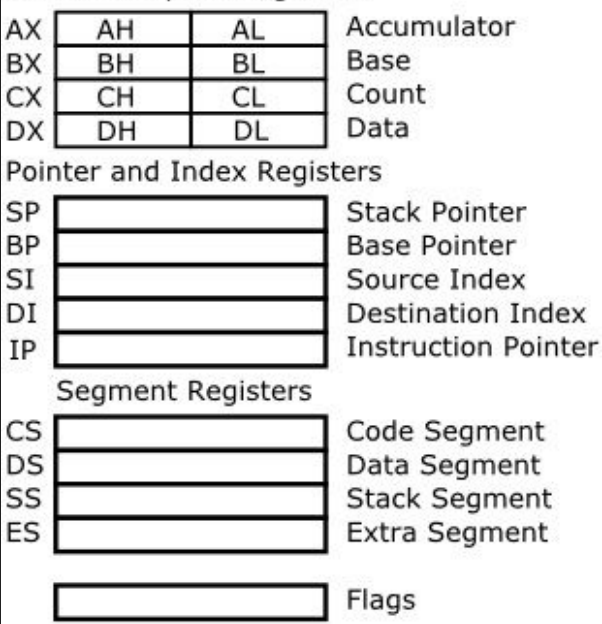

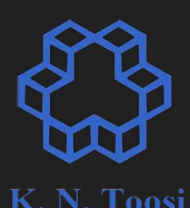

### Intel 8086 registers

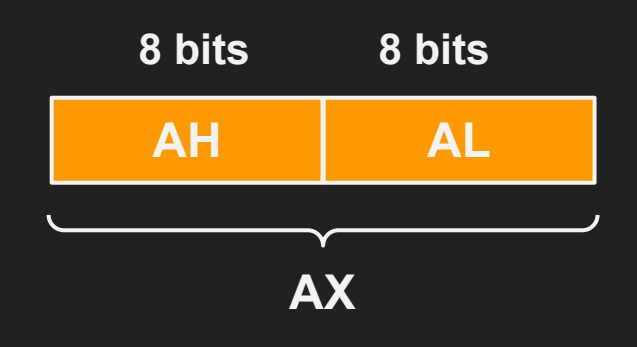

#### General Purpose Registers

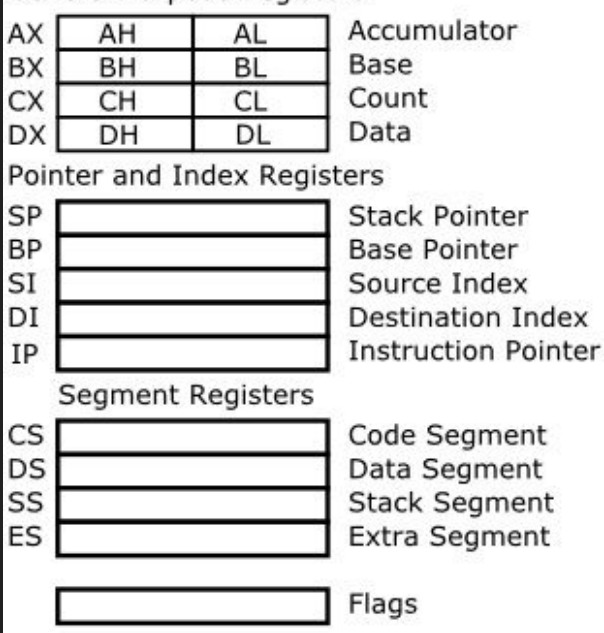

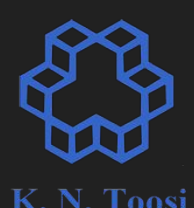

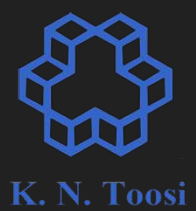

### Intel 8086 assembly syntax

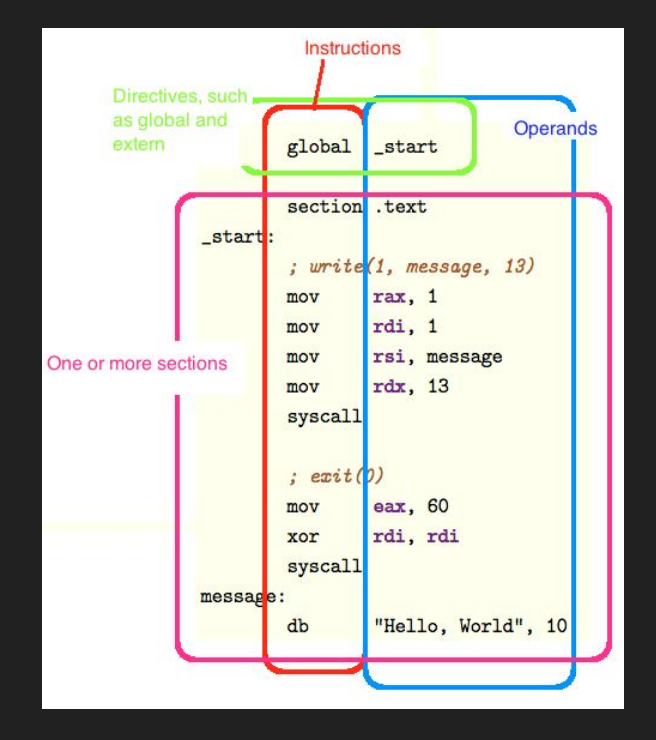

<http://cs.lmu.edu/~ray/notes/nasmtutorial/>

General Purpose Registers

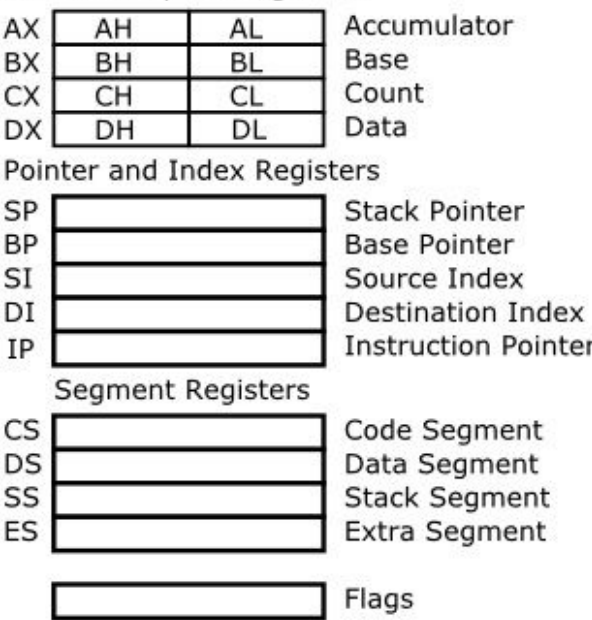

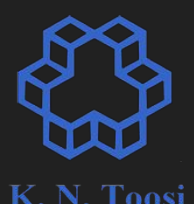

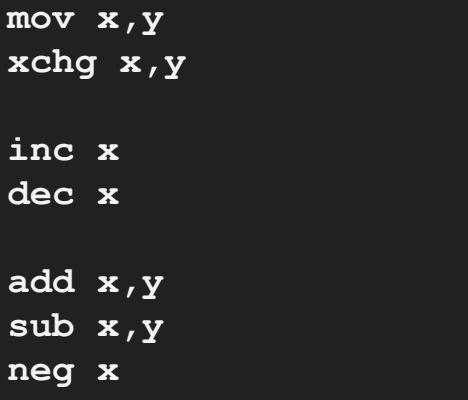

#### **; bitwise operators**

- **and x,y**
- **or x,y**
- **xor x,y**
- **not x**

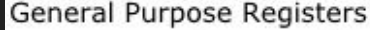

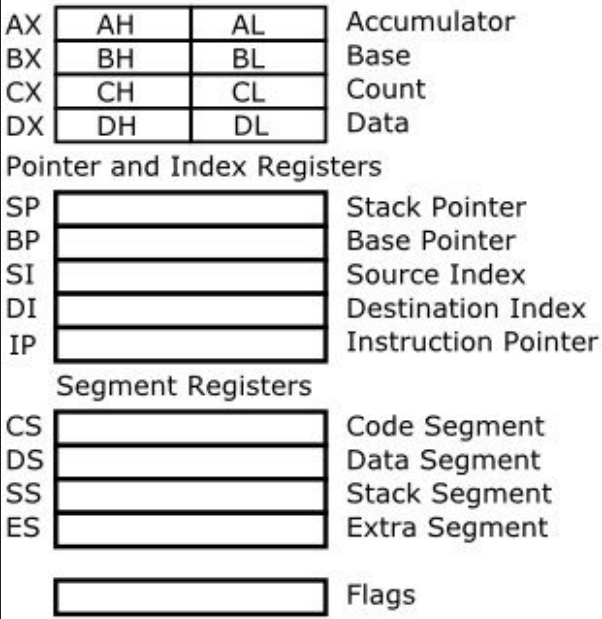

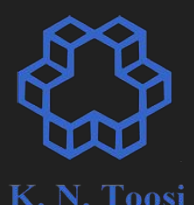

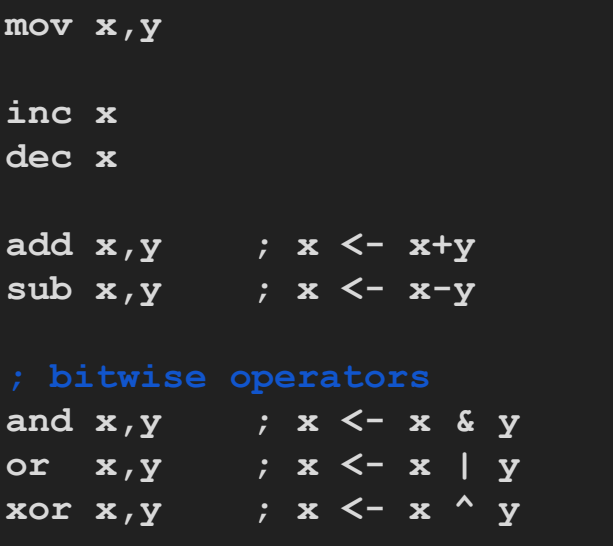

**x,y: register, constant, memory (address)**

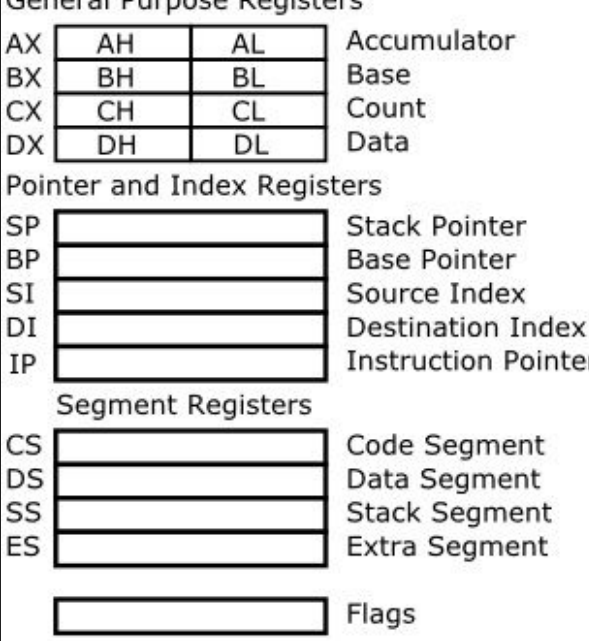

Conoral Durnoco Dogictore

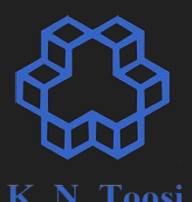

**assume u,v are memory locations (variables)** 

**mov ax, bx mov ax, 1 mov al, ah mov cl, 123 mov ax, [u] mov [v], bx mov byte [v], 12**

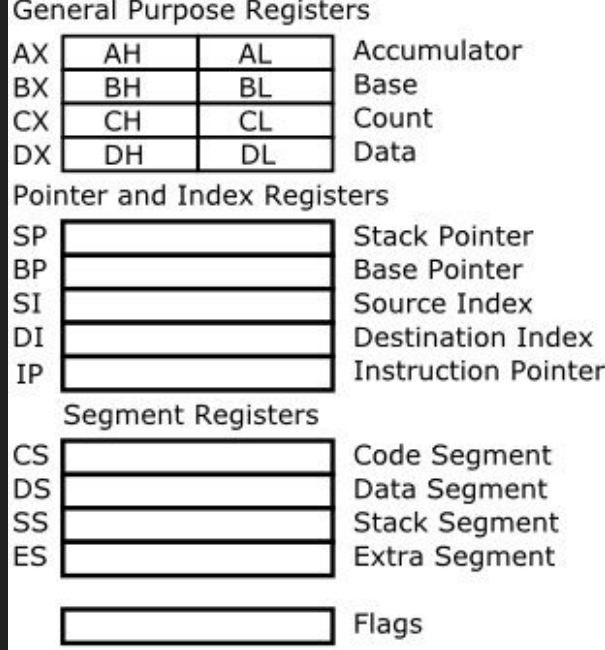

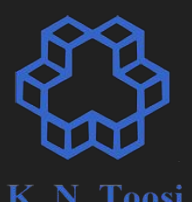

**assume u,v are memory locations (variables)** 

**mov ax, bx mov ax, 1 mov al, ah mov cl, 123 mov ax, [u] mov [v], bx mov byte [v], 12**

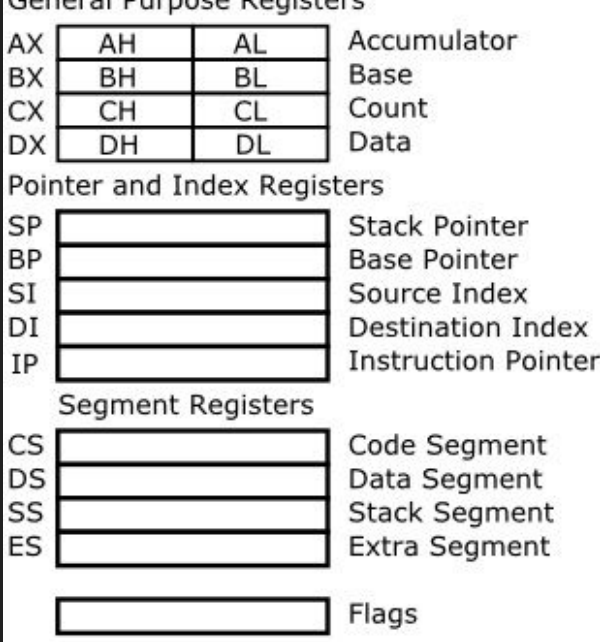

Conoral Durnoco Dogictore

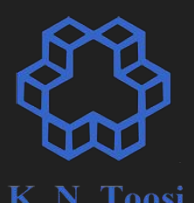

**assume u,v are memory locations (variables)** 

**mov ax, bx mov ax, 1 mov al, ah mov cl, 123 mov ax, [u] mov [v], bx mov byte [v], 12**

**mov ax,[u] mov [v], ax**

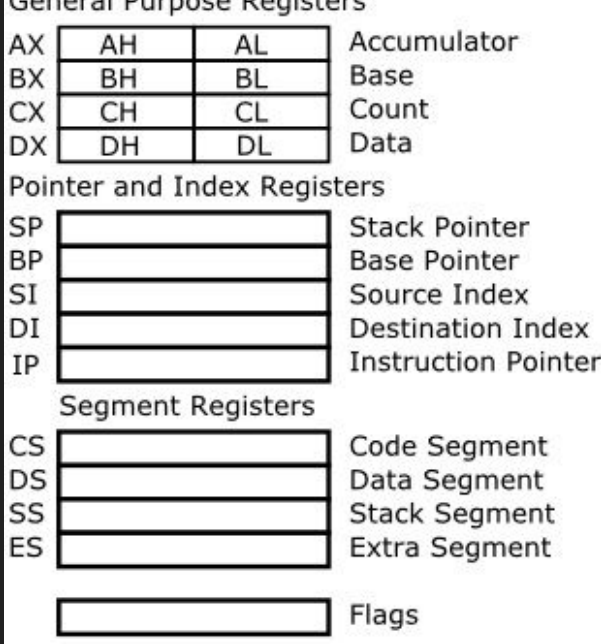

Concura Division Desistess

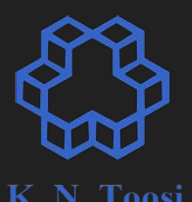

**assume u,v are memory locations (variables)** 

**add ax, bx add ax, 1 add al, ah add cl, 123 add ax, [u] add [v], bx add byte [v], 12**

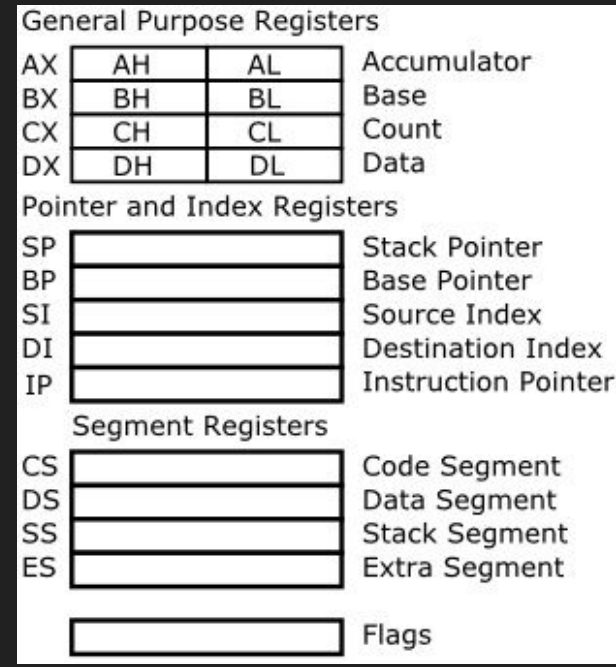

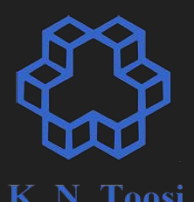

**assume u,v are memory locations (variables)** 

**add ax, bx add ax, 1 add al, ah add cl, 123 add ax, [u] add [v], bx add byte [v], 12**

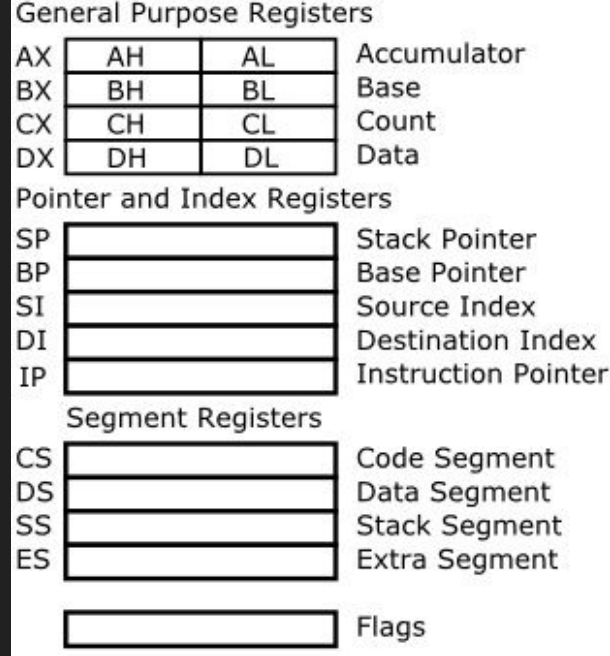

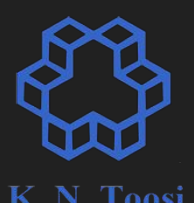

**assume u,v are memory locations (variables)** 

**add ax, bx add ax, 1 add al, ah add cl, 123 add ax, [u] add [v], bx add byte [v], 12**

**mov ax,[u] add [v],ax**

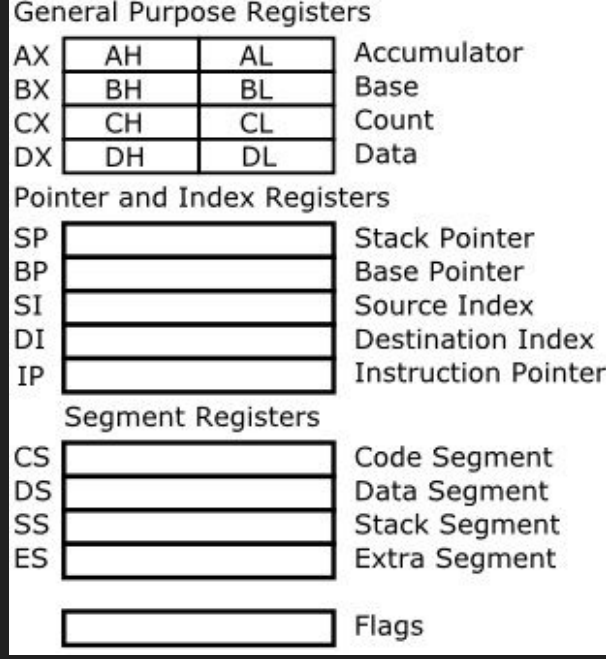

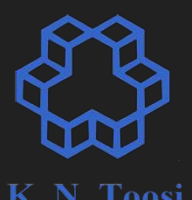

**; bx = (ax-10)\*2**

**; ax = (ax+1)\*8**

**; ax = (ax-1)\*9**

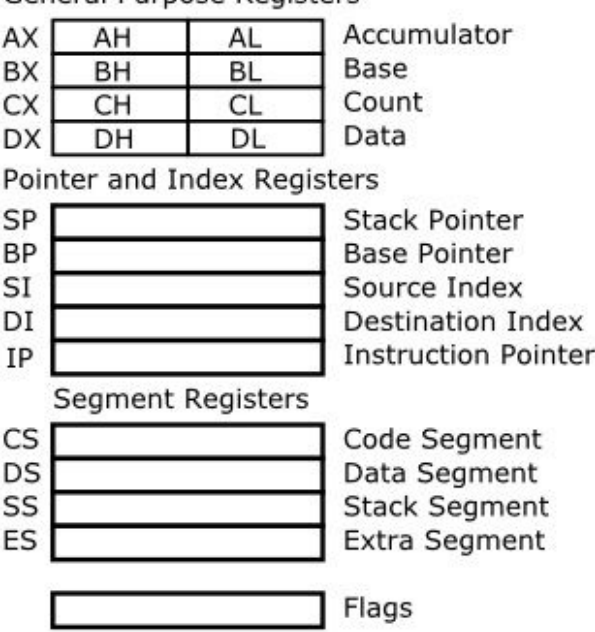

General Purnose Registers

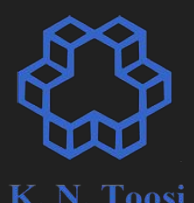

**; bx = (ax-10)\*2 mov bx, ax sub bx, 10**

**add bx, bx**

**; ax = (ax+1)\*8**

**; ax = (ax-1)\*9**

General Purpose Registers

C

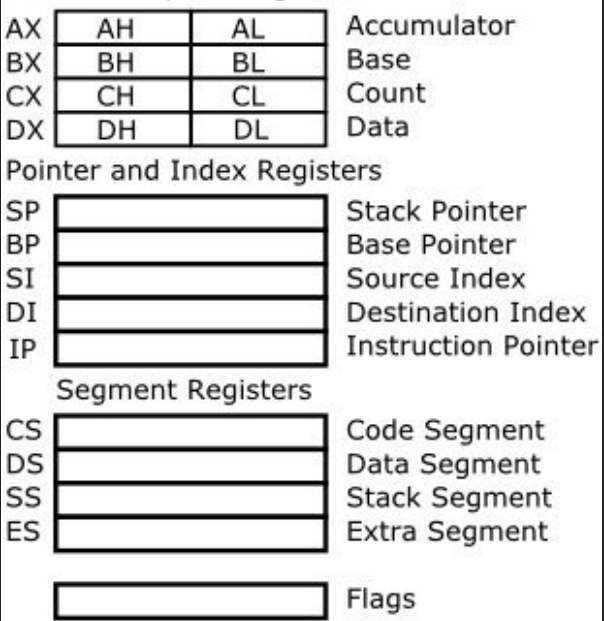

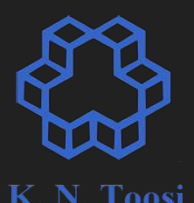

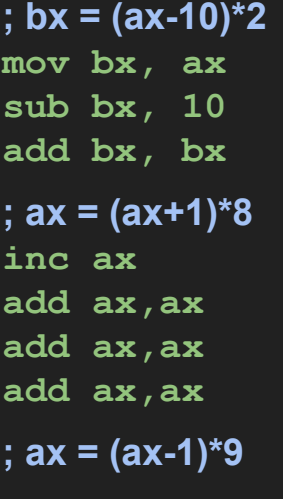

#### General Purpose Registers

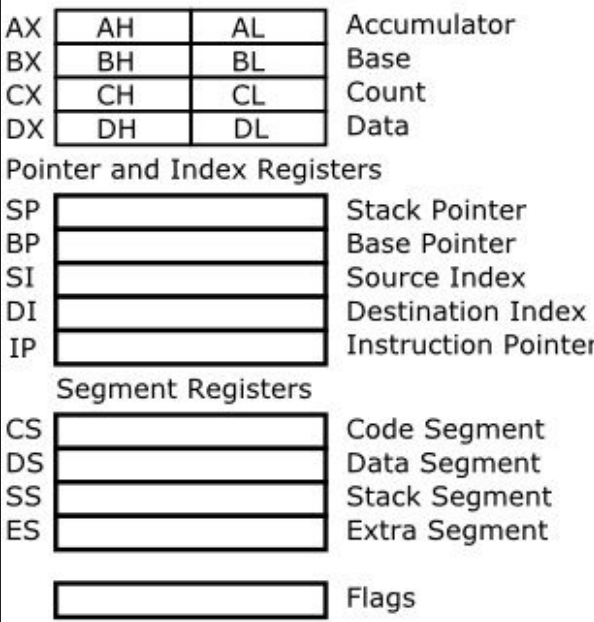

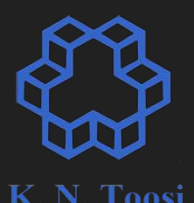

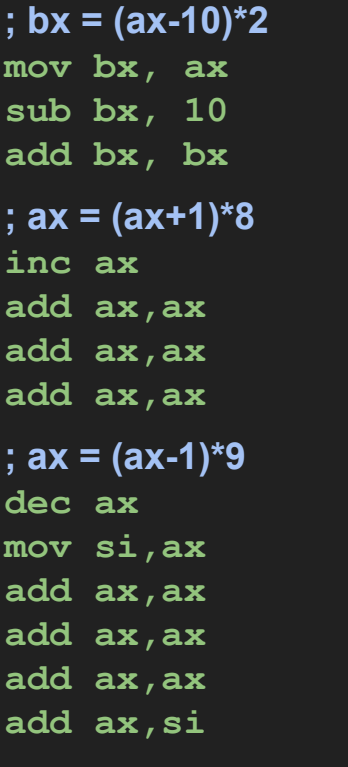

#### General Purpose Registers

D

C

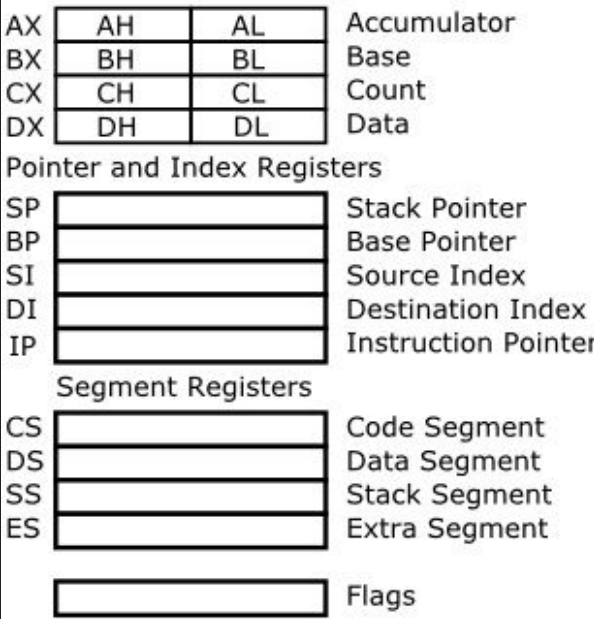

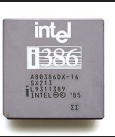

## THE **80386 (IA-32, i386)** 8086, 80286

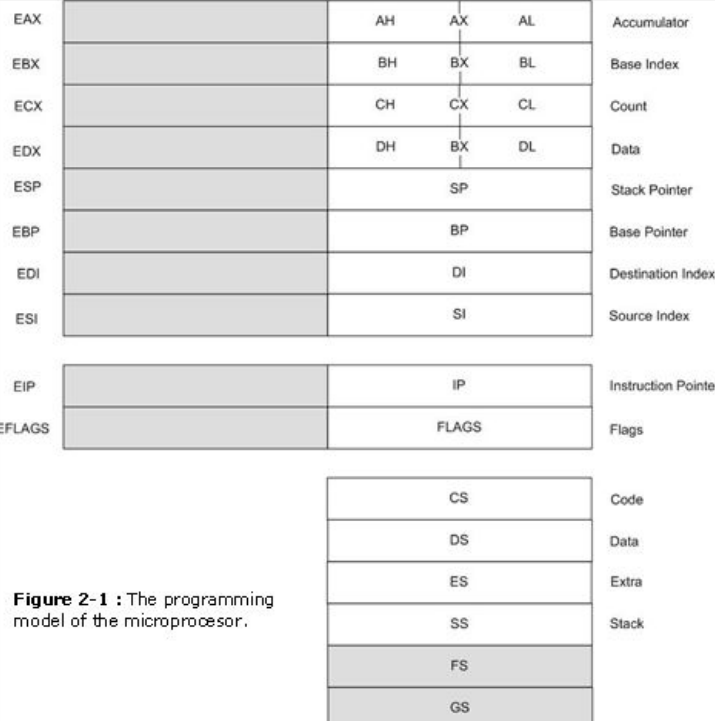

#### [http://www.byclb.com/TR/Tutorials/](http://www.byclb.com/TR/Tutorials/microprocessors/ch2_1.htm)<br>misranzesessesse/sb9\_4.htm [microprocessors/ch2\\_1.htm](http://www.byclb.com/TR/Tutorials/microprocessors/ch2_1.htm)

Base

Accumulator

General Purpose Registers

AL

**BL** 

AH

**BH** 

AX

**BX** 

CX

SP **BP** SI DI **IP** 

K. N. Toosi

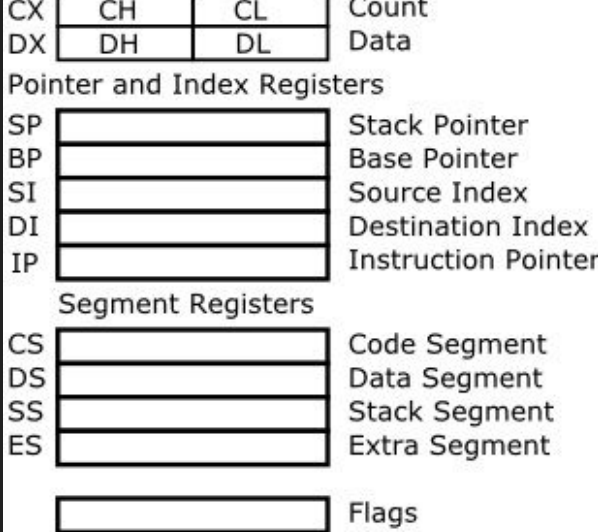

[http://bucarotechelp.com/computers/arch](http://bucarotechelp.com/computers/architecture/86011201.asp)

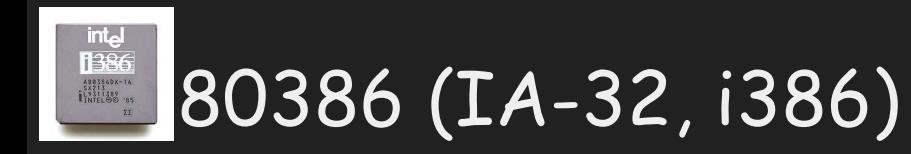

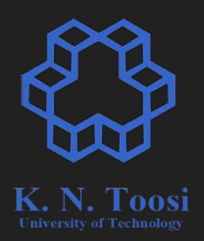

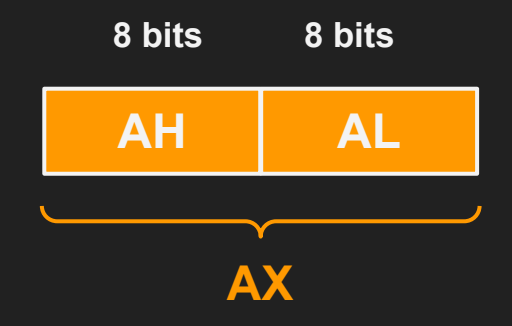

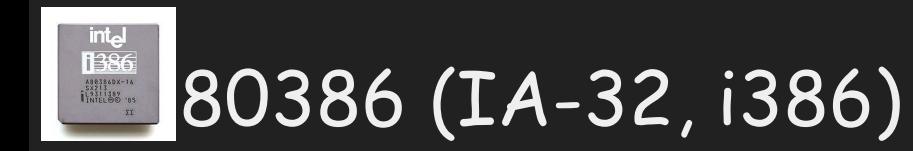

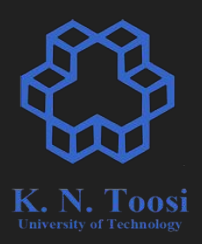

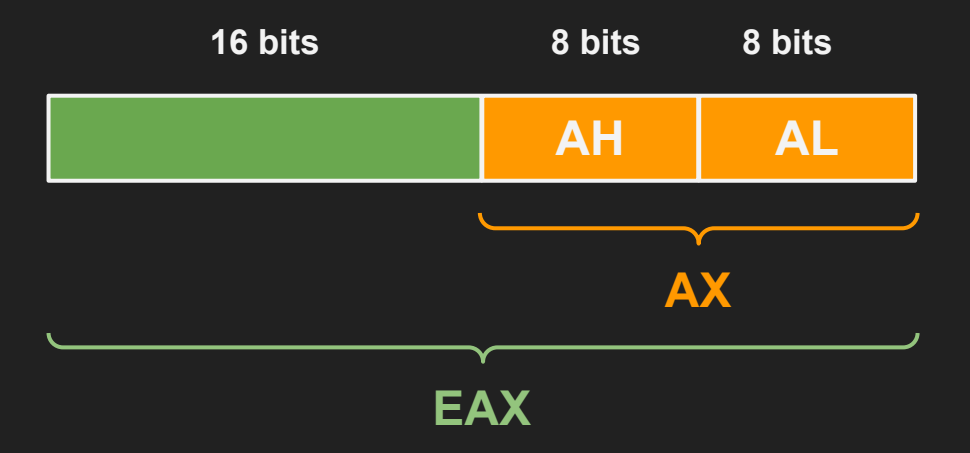

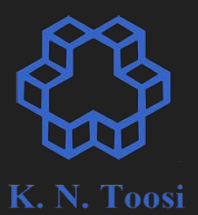

### 64 bit x86 systems (x86-64, x64, AMD64)

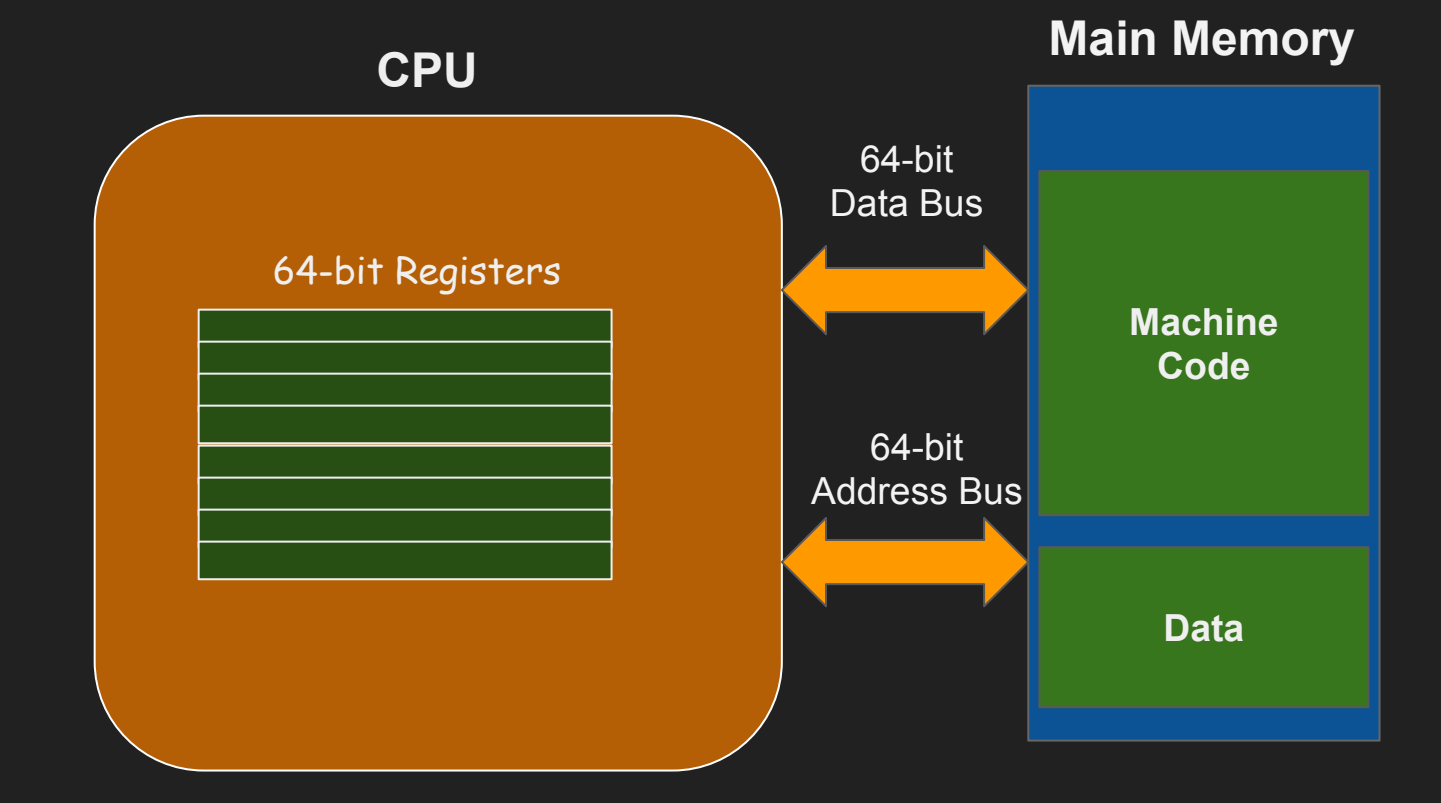

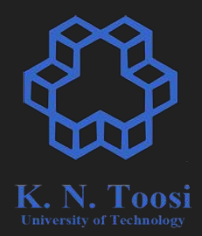

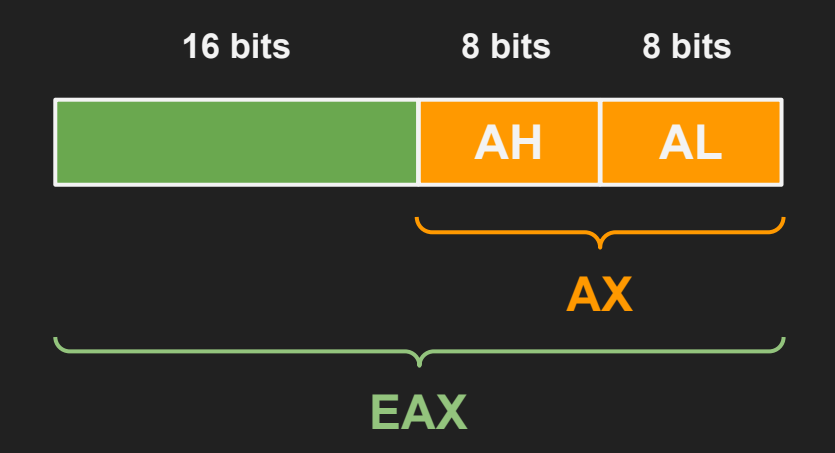

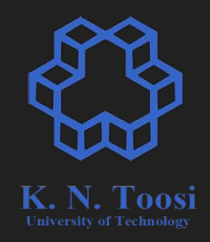

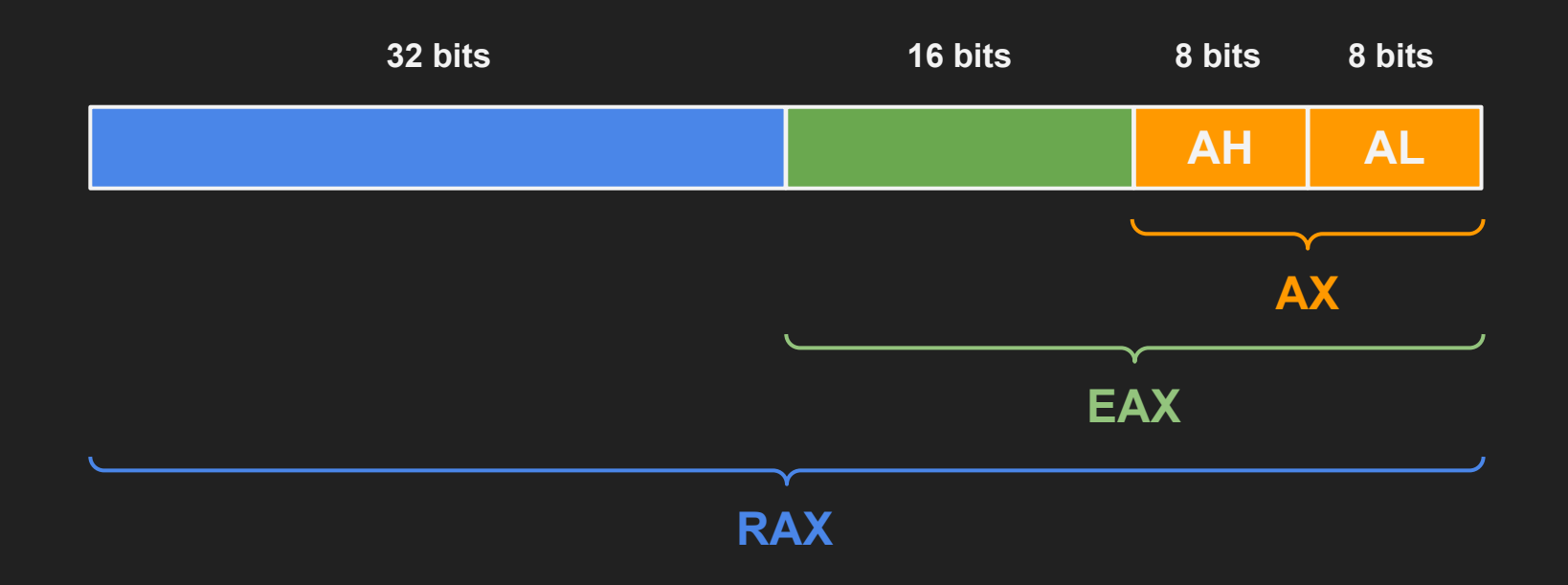

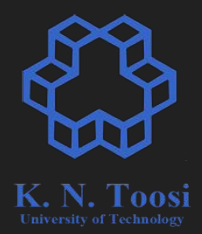

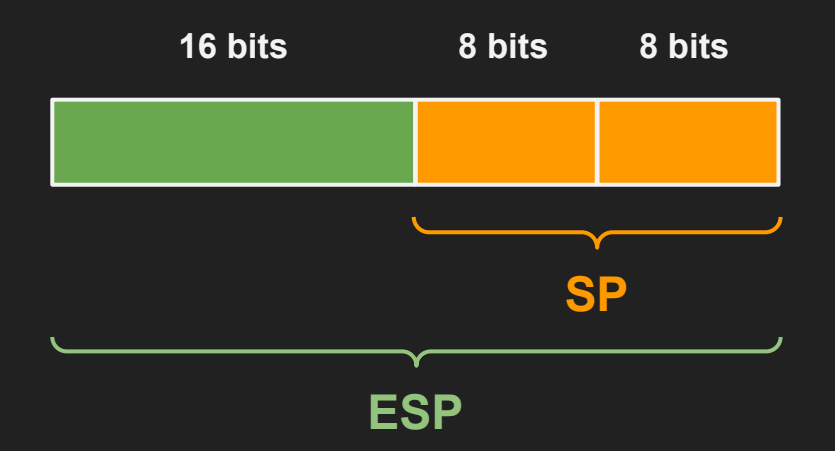

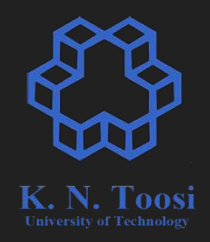

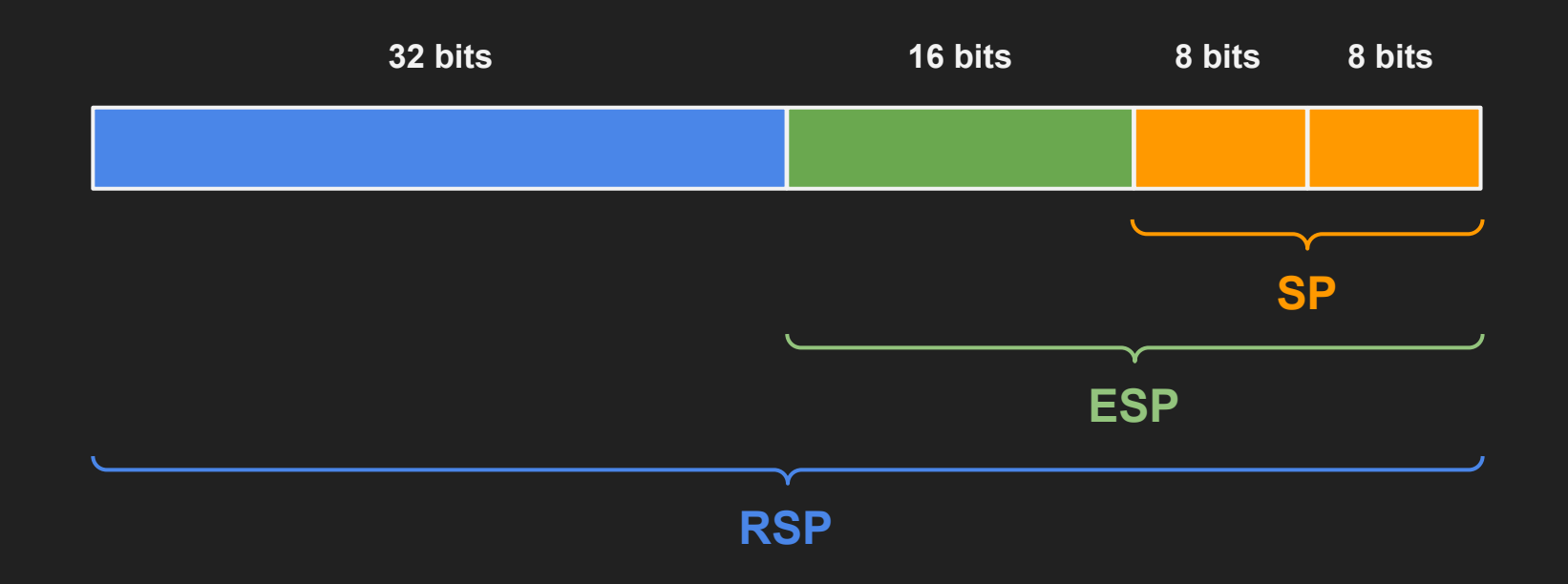

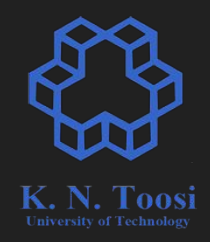

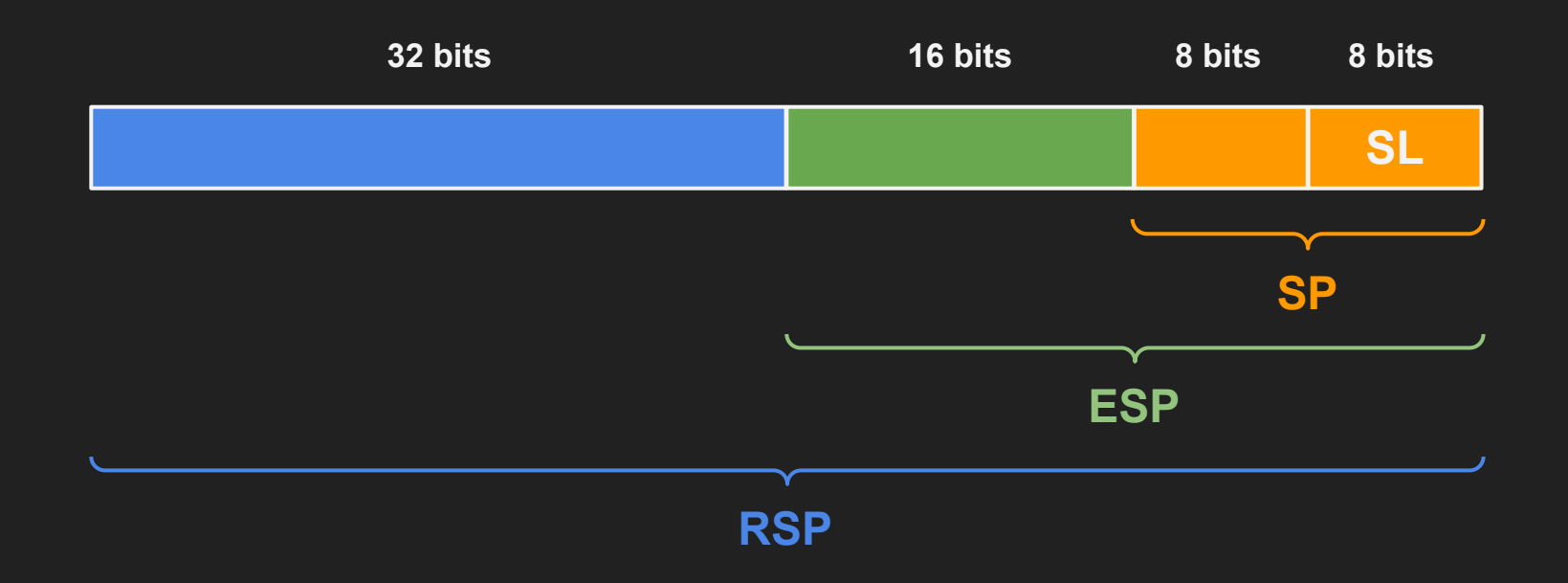

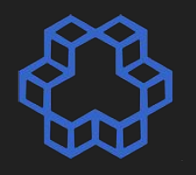

### x86-64 bit registers (x86-64, AMD64, Intel64, x64)

**General-Purpose** Registers (GPRs)

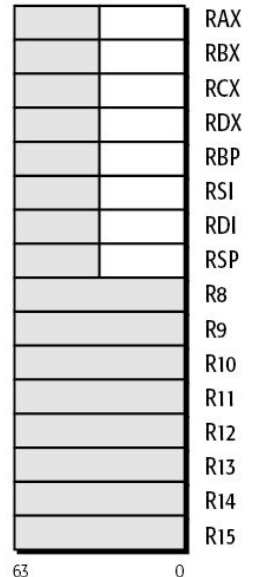

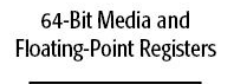

63

63

63

Legacy x86 registers, supported in all modes

Register extensions, supported in 64-bit mode

**Flags Register** 

**Instruction Pointer** 

 $\Omega$ 

**EFLAGS** 

EIP

 $\Omega$ 

 $\Omega$ 

**RFLAGS** 

**RIP** 

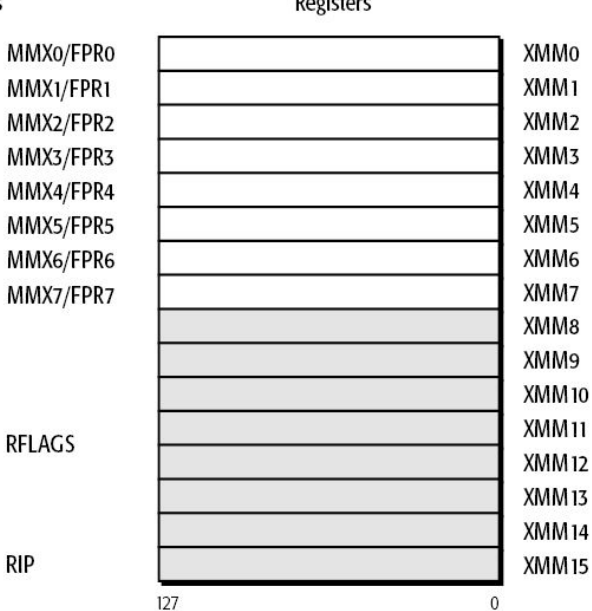

128-Bit Media  $D = -1 + 1$ 

Application-programming registers also include the 128-bit media control-and-status register and the x87 tag-word, control-word, and status-word registers

<https://www.viva64.com/en/a/0029/>

K. N. Toosi

### x86-64 registers

- RAX ● R8
- RCX ● R9
- RDX ● R10
- RBX ● R11
- RBP ● R12
- RSI ● R13
- RDI ● R14
- RSP ● R15

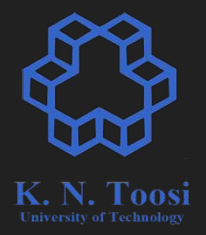

### x86-64 registers

- $\bullet$  RAX = RO ● R8
- $\bullet$  RCX = R1 ● R9
- $\bullet$  RDX = R2
- $\bullet$  RBX = R3  $\bullet$  R11
- $\bullet$  RBP = R4
- $\bullet$  RSI = R5
- $\bullet$  RDI = R6
- $\bullet$  RSP = R7

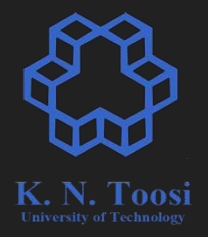

- 
- $\bullet$  R10
- 
- R12
- R13
- $\bullet$  R14
- R15

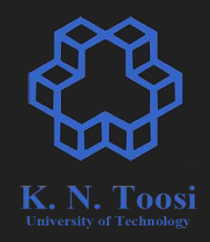

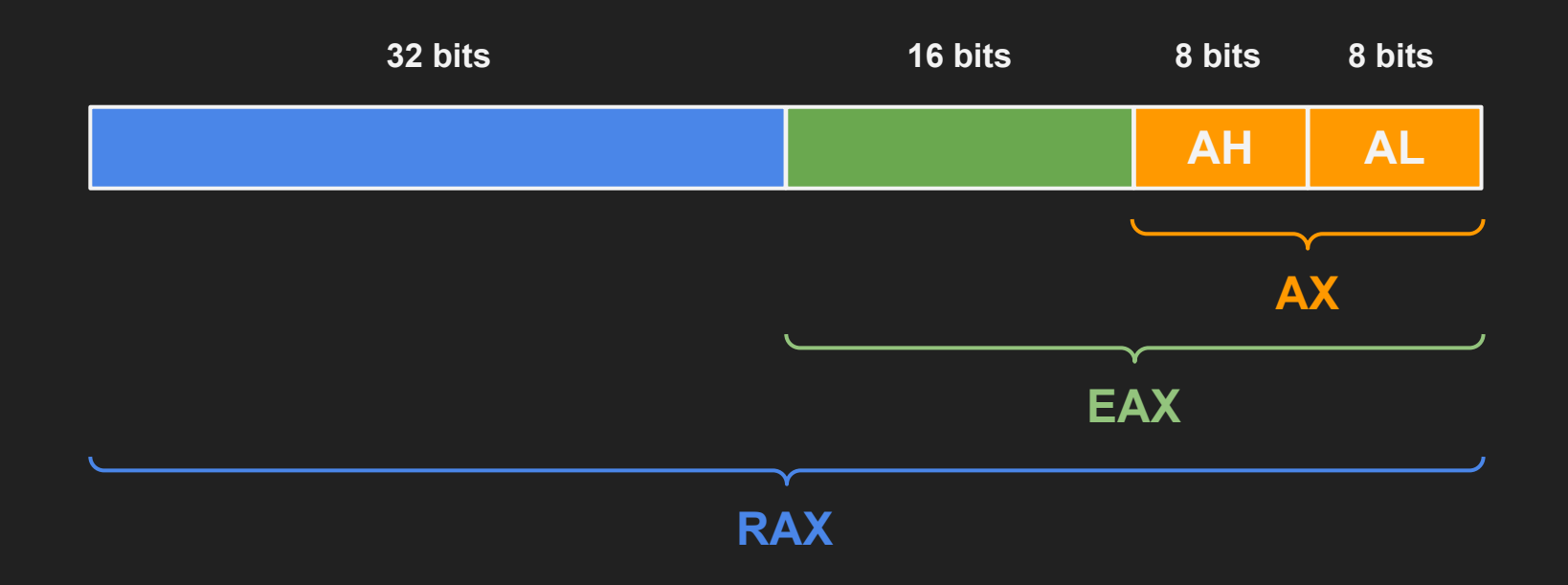

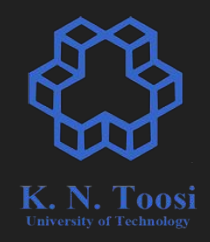

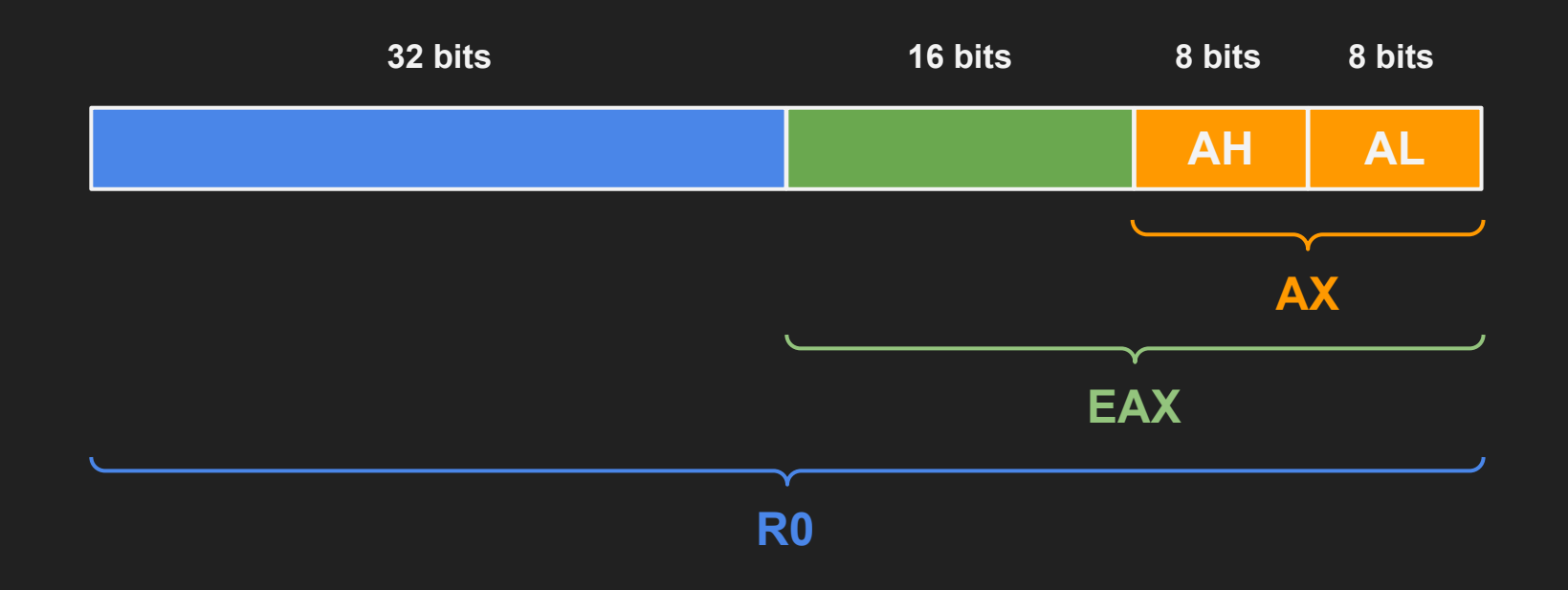

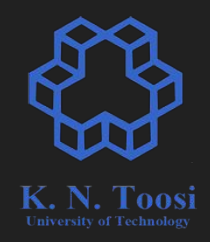

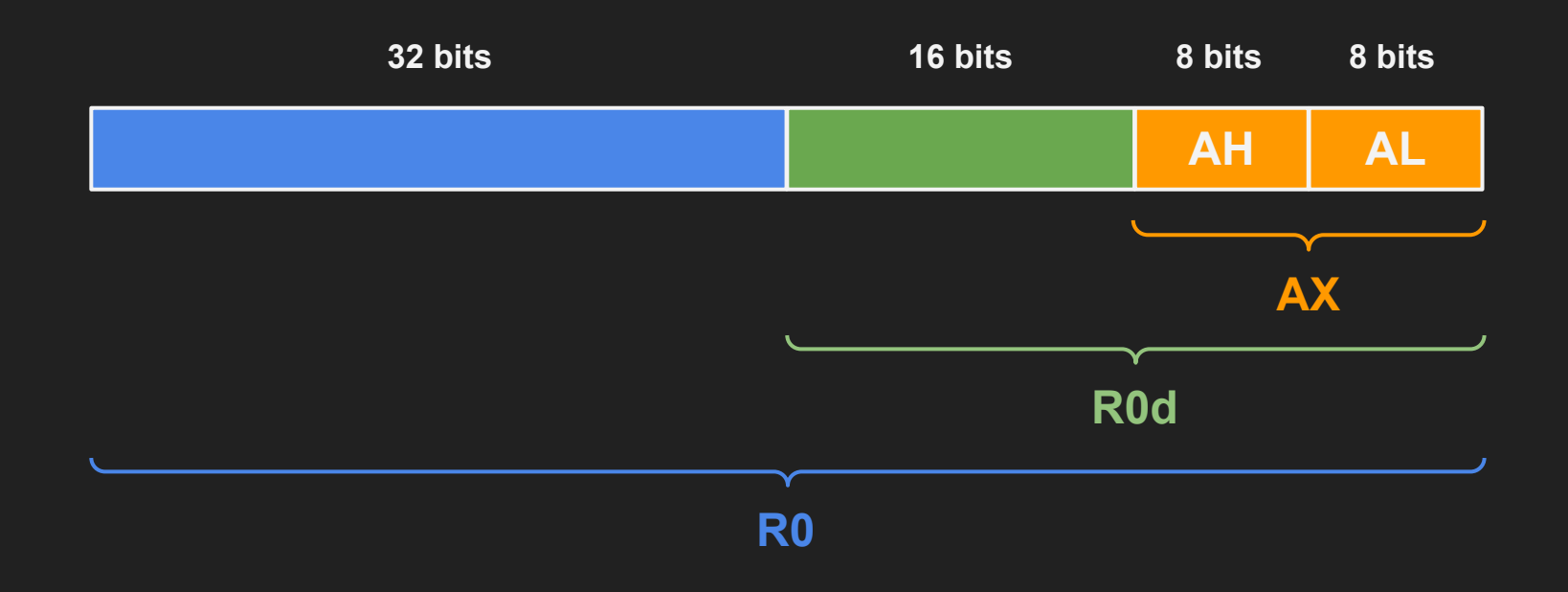

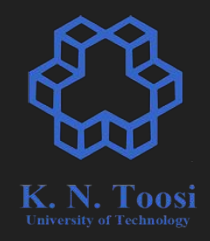

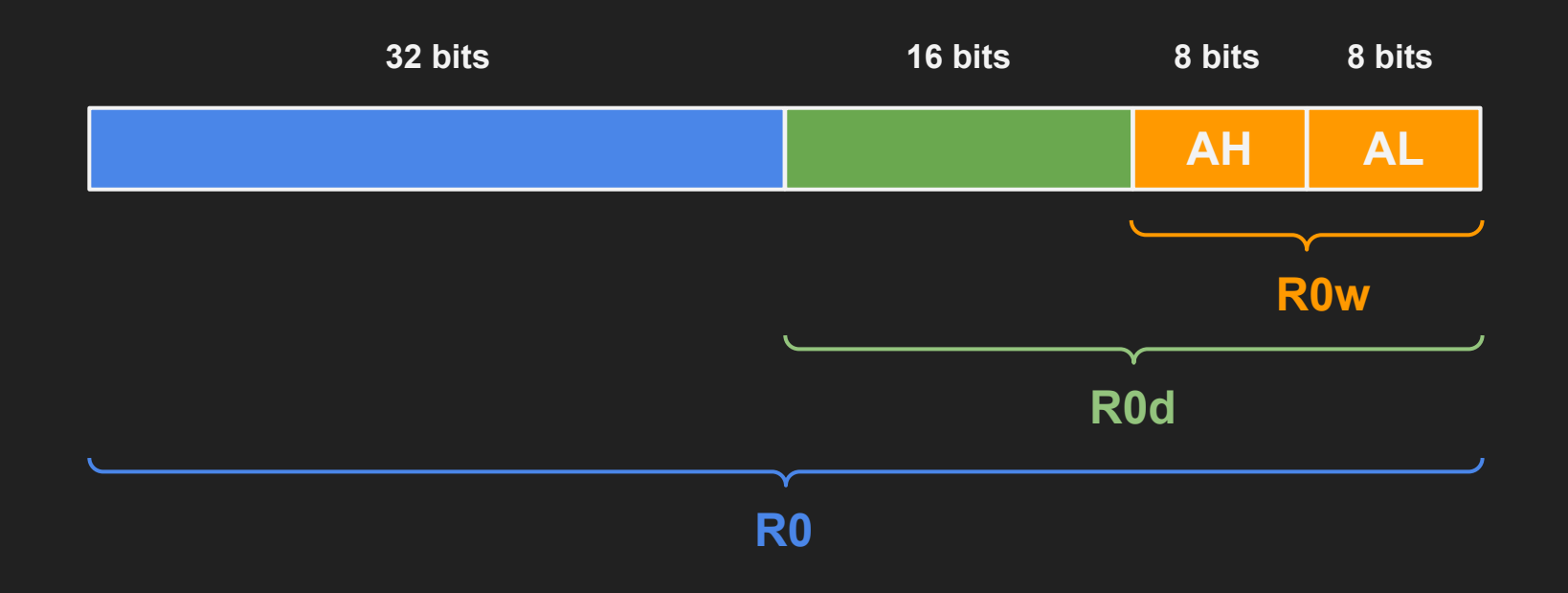

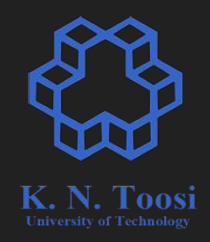

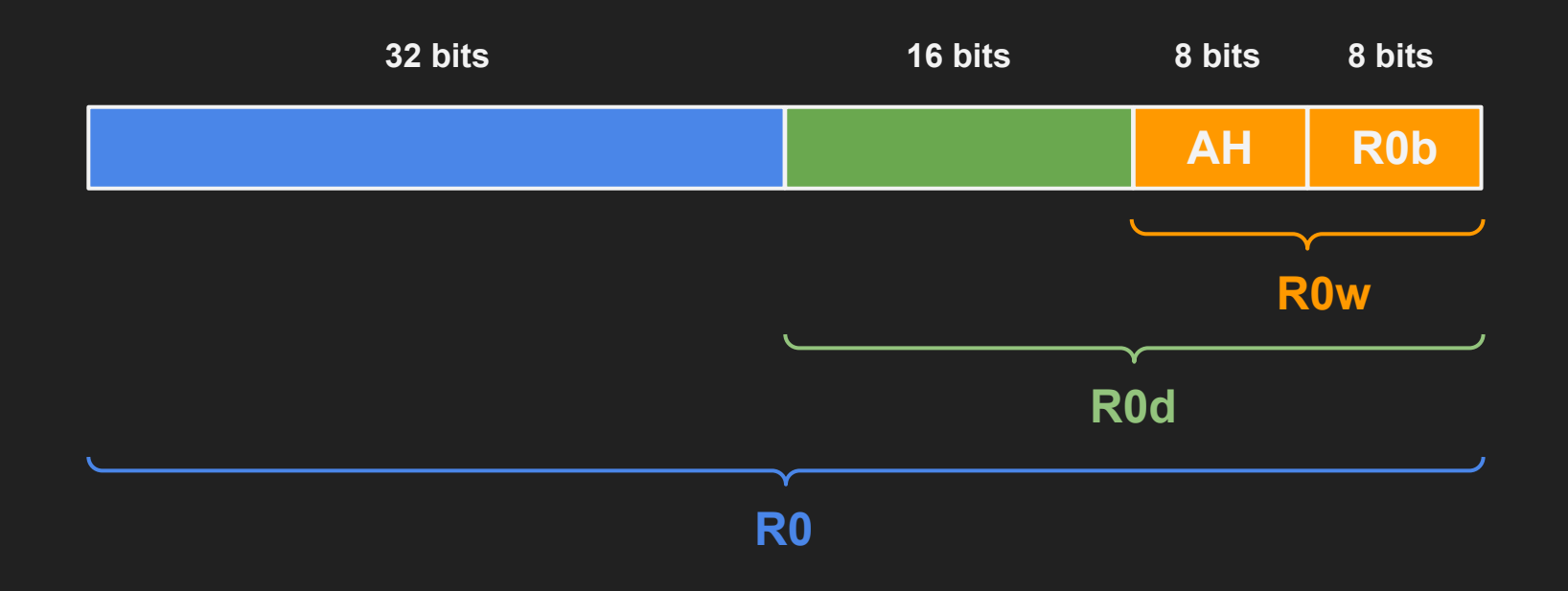

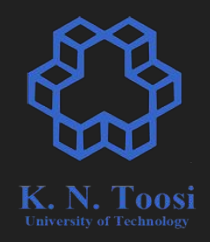

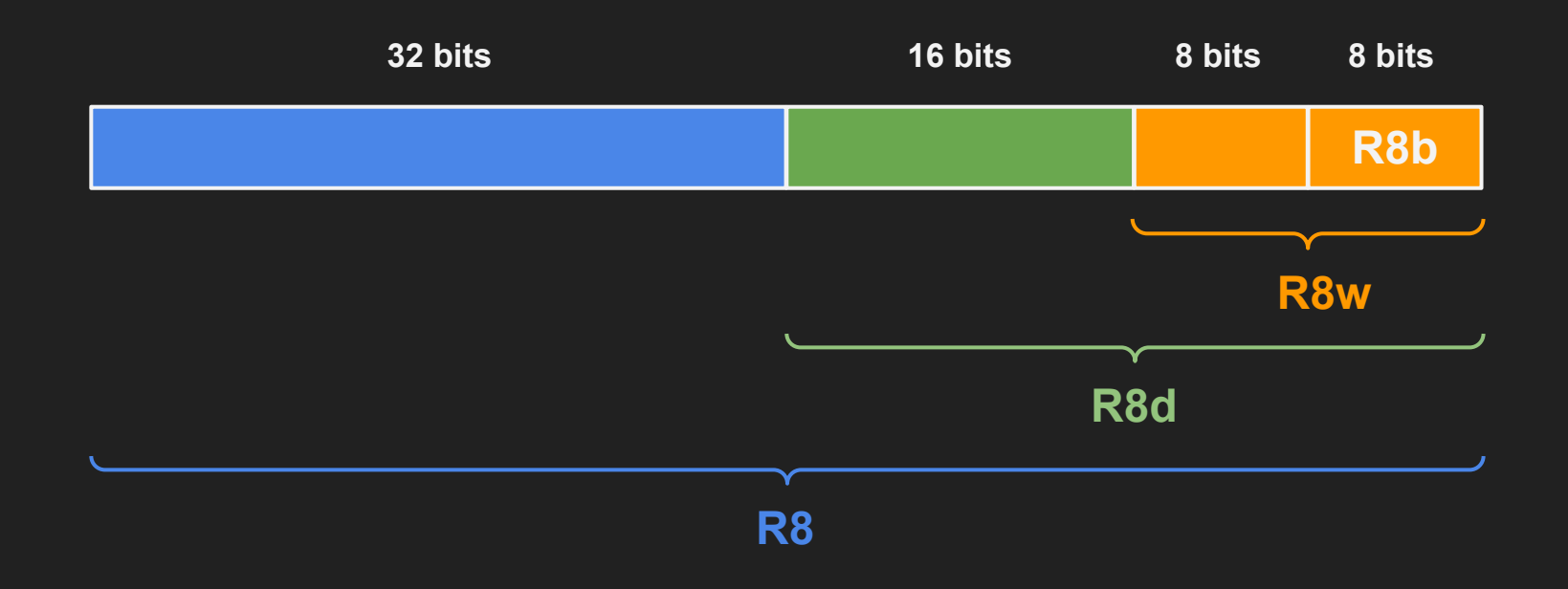